**Standard Operating Procedure**

**for**

**Registration of Recycler through the Online EPR Portal under Battery Waste Management Rules, 2022**

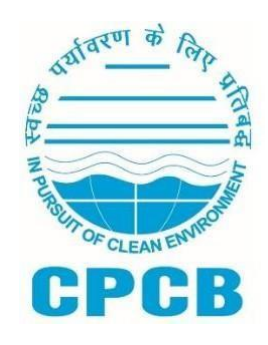

# Central Pollution Control Board, Delhi August, 2022

## **Table of Contents**

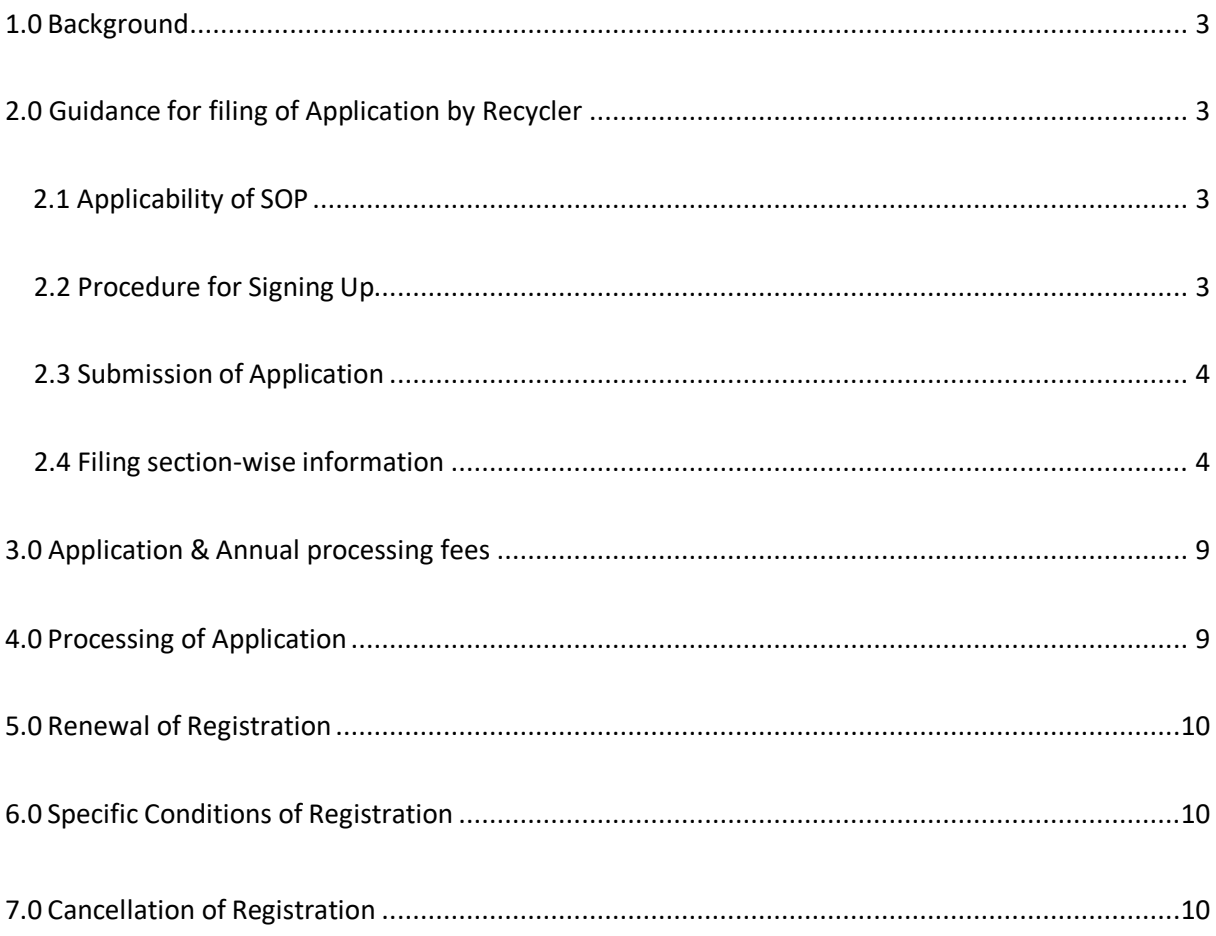

## <span id="page-2-0"></span>**1.0 Background**

Ministry of Environment Forest and Climate Change notified Battery Waste Management(BWM) Rules on 22<sup>nd</sup> August, 2022 as per which all recyclers shall register with the State Pollution Control Board through the online portal.

As per Rules, Recycling of Waste Battery means recycling of Battery materials such as lead, nickel, lithium, nickel, cobalt, plastics, rubber, glass, etc. Waste Battery Recyclers shall have to register with concerned SPCBs/PCCs in accordance with provision 9 (1) of BWM Rules, 2022 on the EPR portal for Battery Waste Management developed by CPCB.

This document outlines the Standard Operating Procedure for the Registration of Recyclers with SPCBs/PCCs in line with BWM Rules, 2022. This SOP provides guidance on the filing of applications by the Recyclers.

### <span id="page-2-1"></span>**2.0 Guidance forfiling of Application by Recyclers**

The process of filing the application starts with signing up by Recycler on the online portal **www.eprbatterycpcb.in** followed by filling of the application in 6 parts namely (A) General Details (B) Information on Battery (C) Documents (D) Geo Images (E) Recycling Capacity and (F) Payment of Fees

### <span id="page-2-2"></span>**2.1 Applicability of SOP**

This SOP shall be applicable to all recyclers who are required to obtain registration from concerned SPCB/PCCandunder Battery Waste Management Rules, 2022. Recyclersshallsubmitonline application along with relevant information, documents & Application fees for registration as per the details given in subsequent sections of this document.

Applications under process for grant of Registration shall henceforth be processed at **www.eprbatterycpcb.in** by SPCB/PCC as per provisions of this SOP.

#### <span id="page-2-3"></span>**2.2 Procedure for Signing Up**

To submit the application for registration under Battery Waste Management Rules, 2022, the recycler shall create login credentials by providing details as mentioned in the table below:

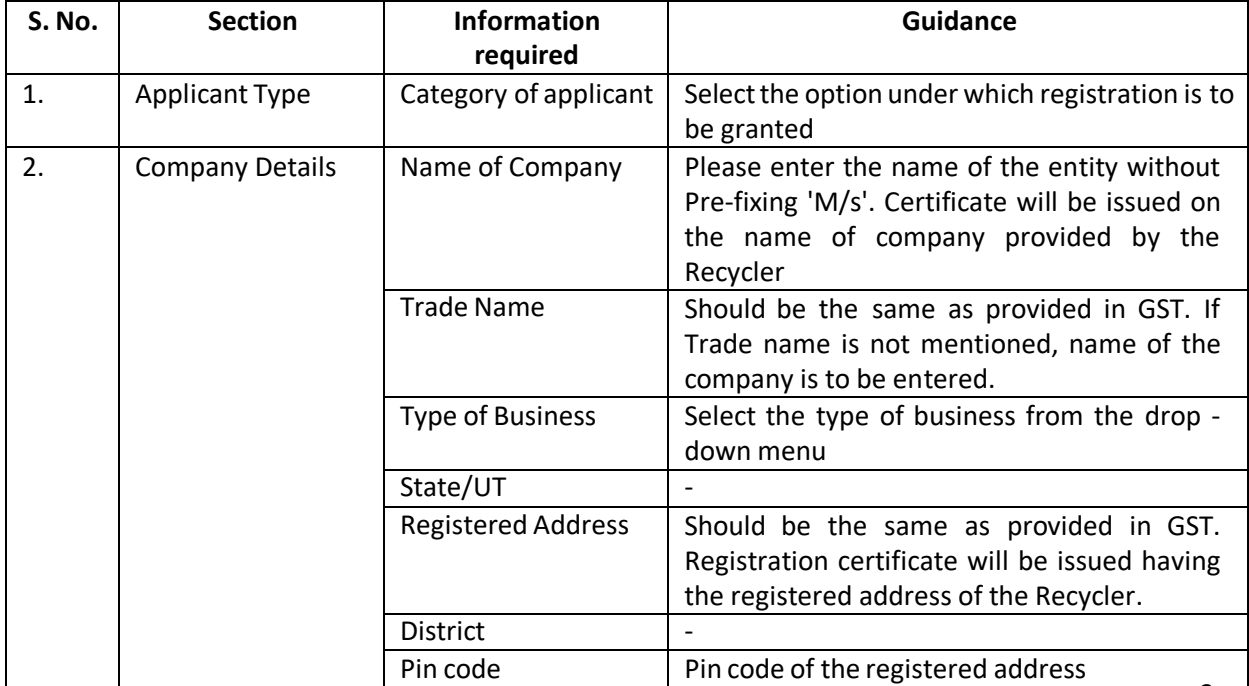

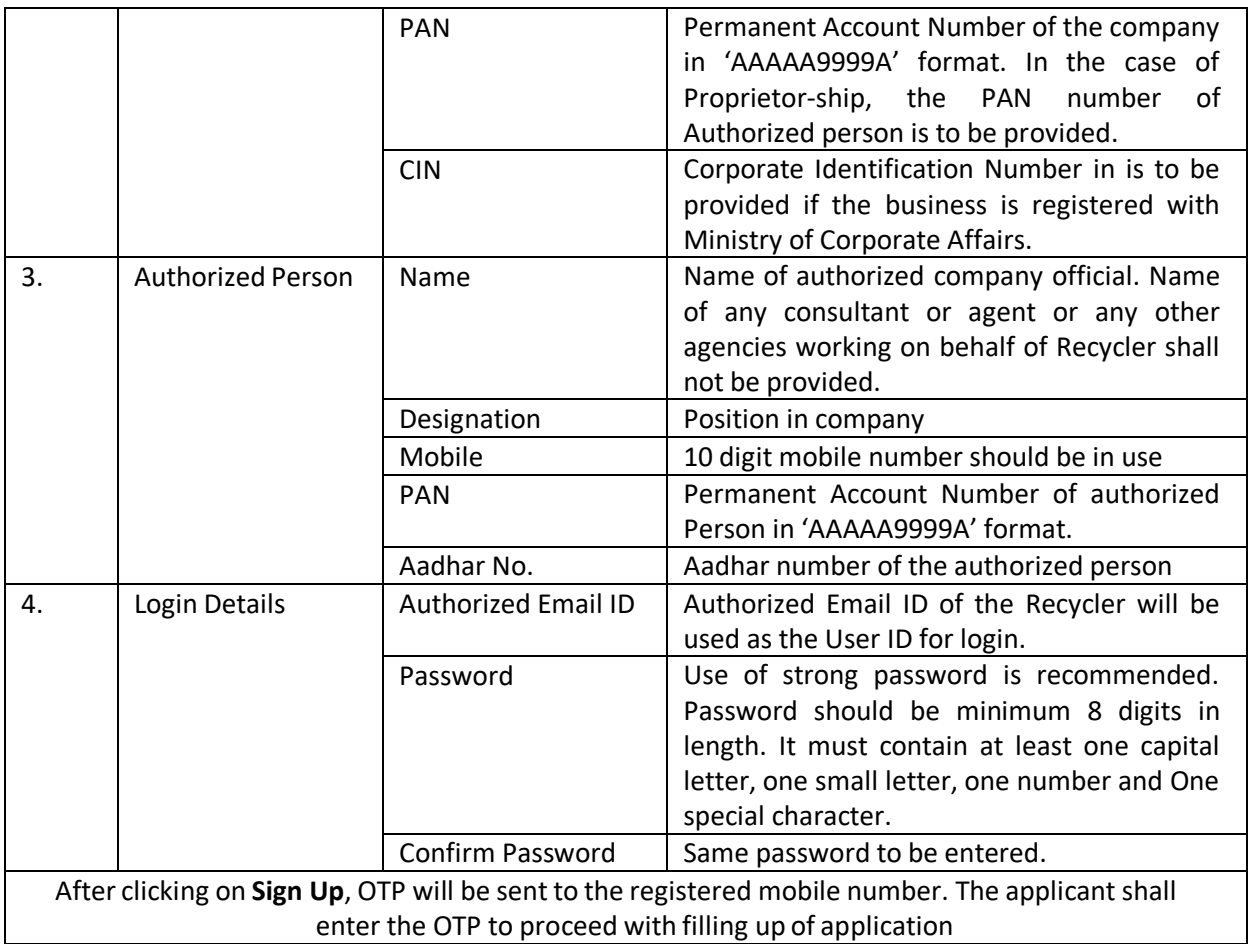

## **2.3 Submission of Application**

After the creation of account, the applicant will log in to **initiate the registration** process. However, prior to filling application form, it shall be ensured that copy of the following mandatory documents in only pdf format is readily available with the Applicant:

- 1. Company GST Certificate
- 2. PANCard of the company
- 3. Process Flow Diagram of the recycling process
- 4. Consent Issued by SPCBs/PCCs under Air/Water Act and authorization under Hazardous & Other Waste (Management & Transboundary Movement) Rules, 2016
- 5. District Industries Centre (DIC) Certificate

## <span id="page-3-0"></span>**2.4 Filing section-wise information**

Recyclers shall follow section-wise instructions as given in the Table below for filing Application for Registration.

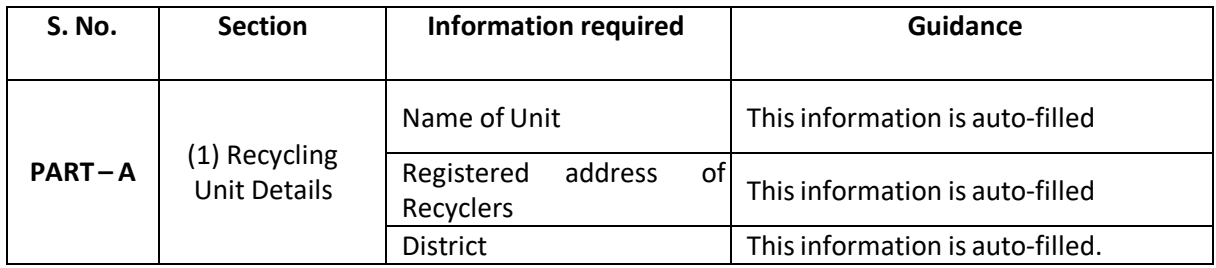

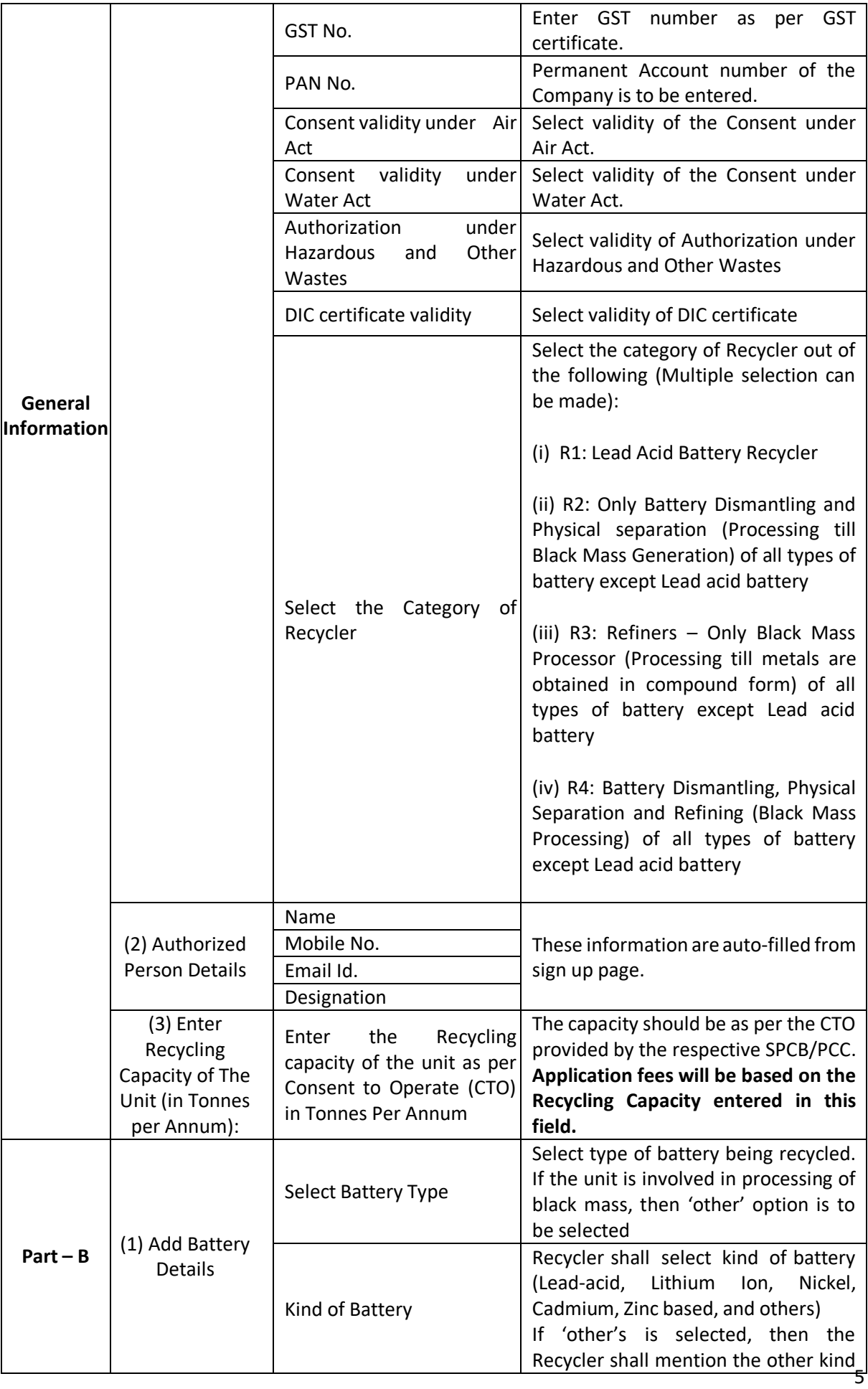

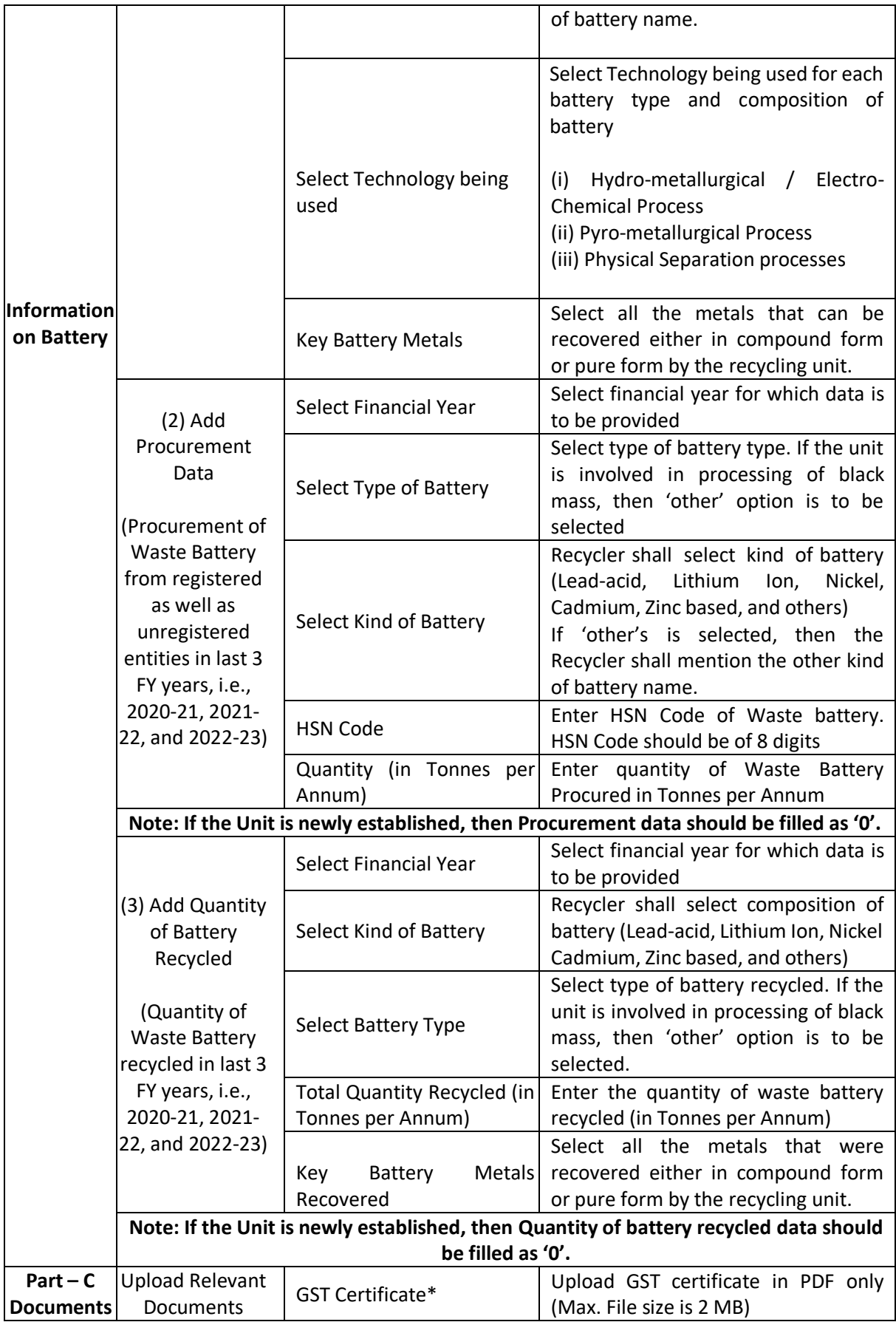

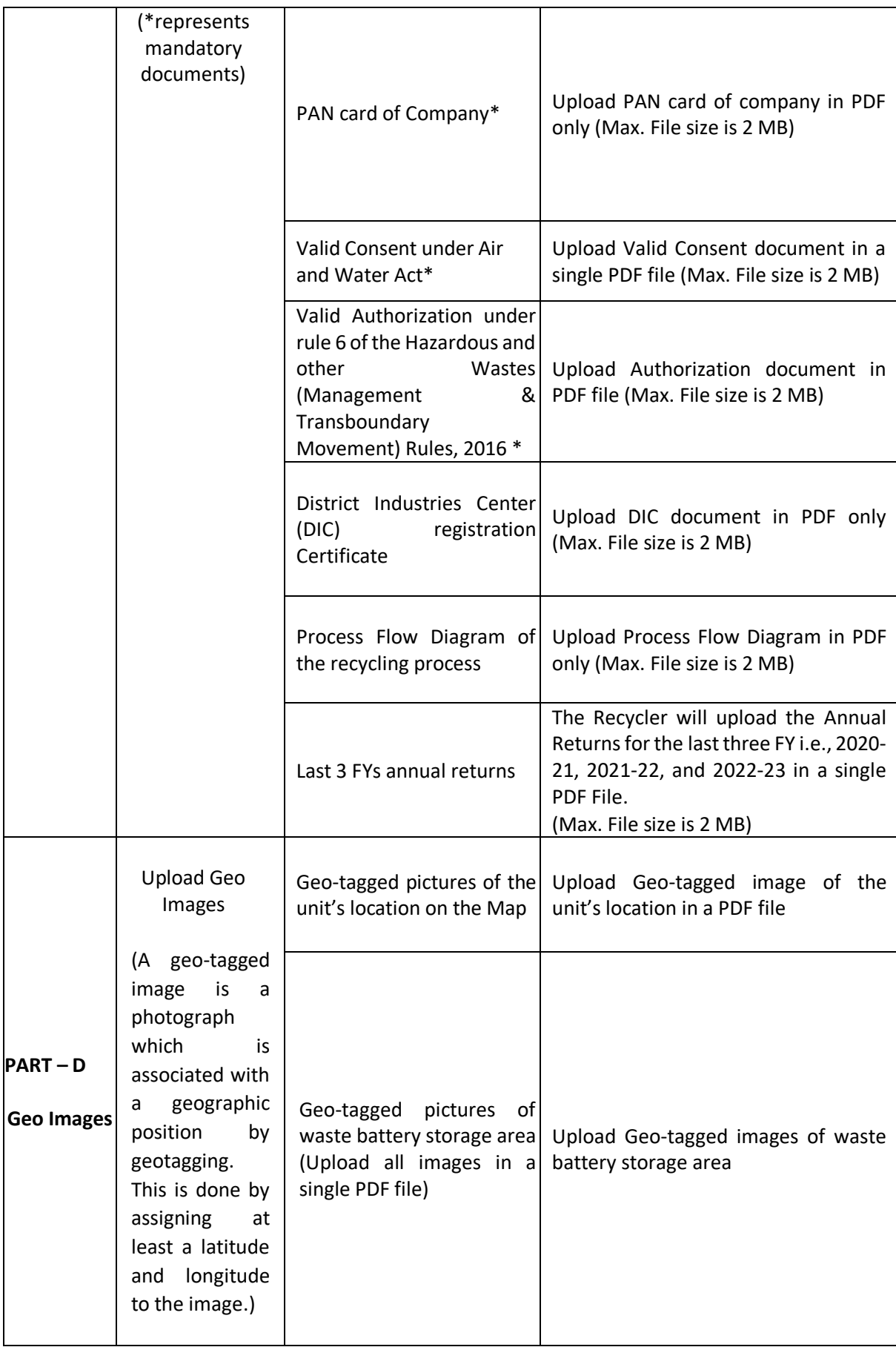

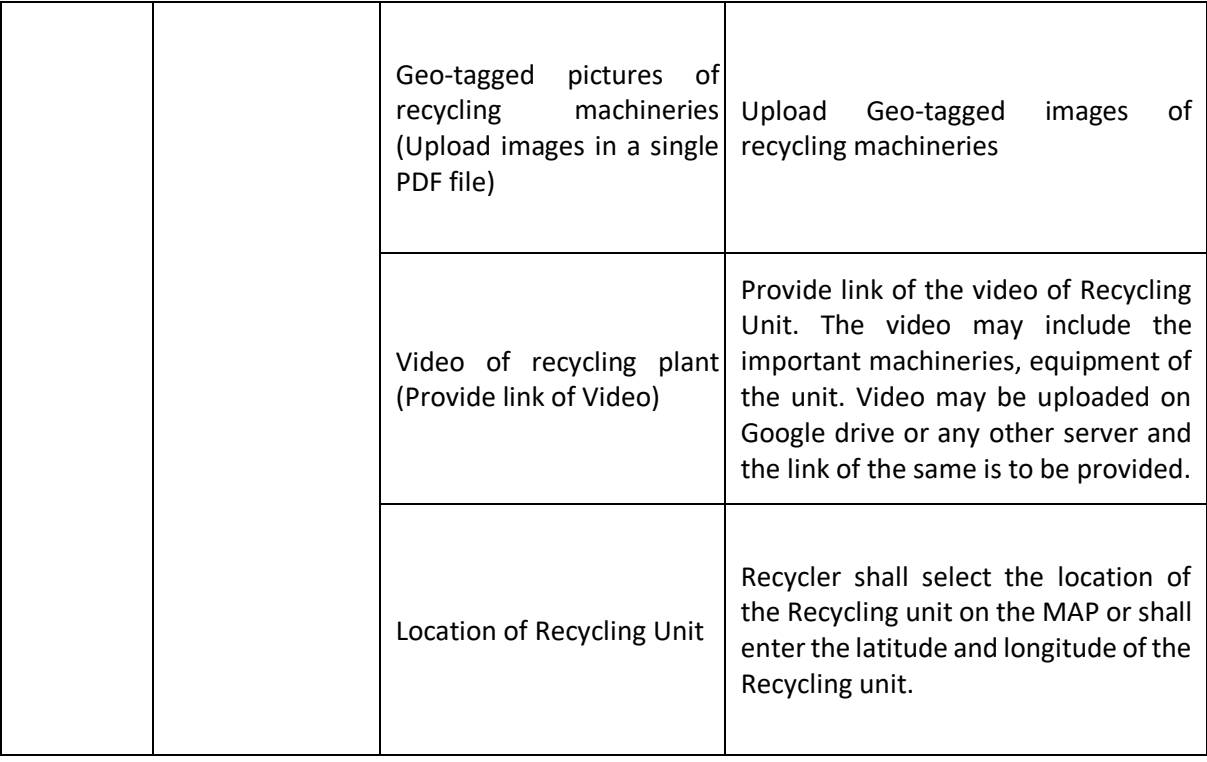

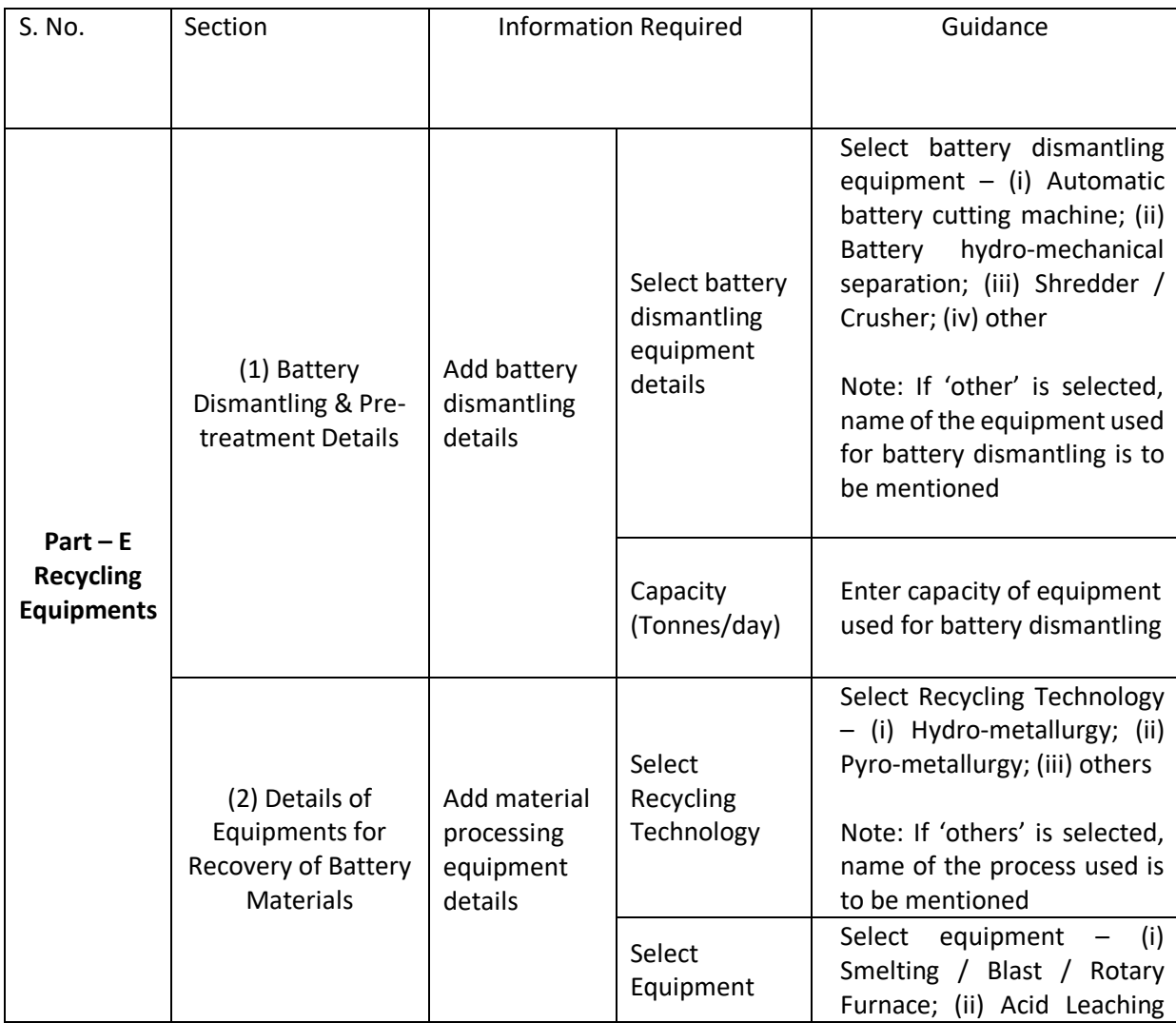

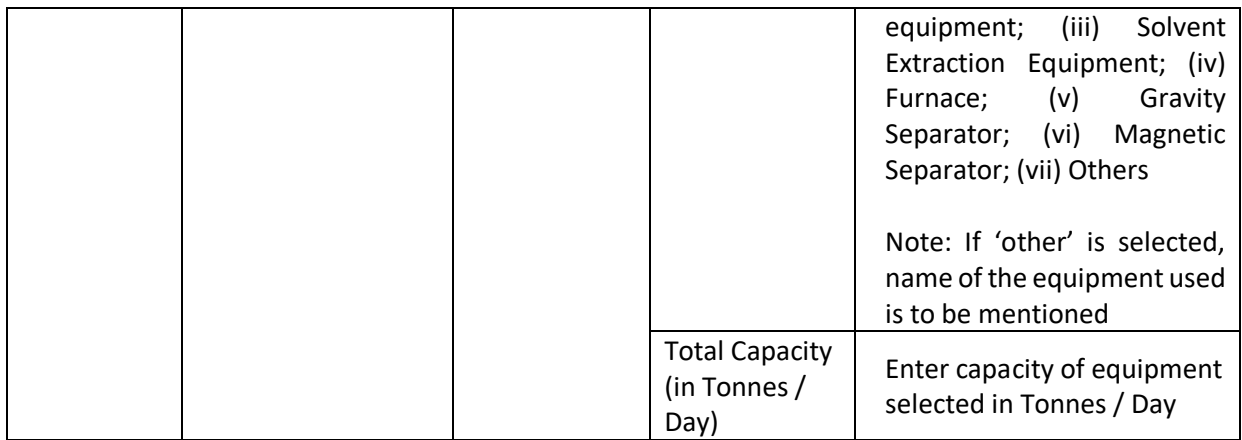

## **3.0 Application & Returns Processing Fees**

The applicant shall pay the application fees as per the details given below along with the application for Registration:

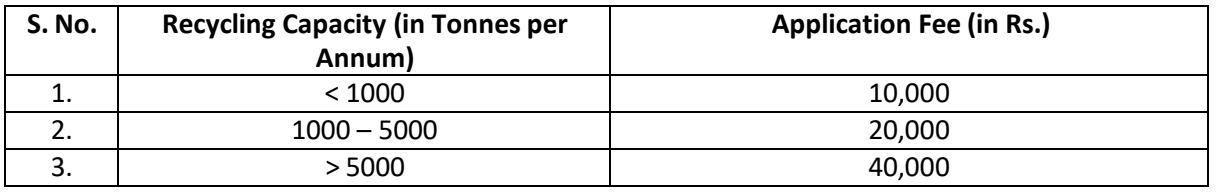

- i. Recycling Capacity (Tonnes per Annum) As per information filled in Point (3) 'Enter the Recycling capacity of the unit as per Consent to Operate (CTO) in Tonnes Per Annum' under PART (A) – General Details
- ii. Feesfor renewal of Registration shall be the same as the Registration fee.
- iii. The fees shall be paid online through the payment gateway integrated in the portal.
- iv. Application Fees is exclusive of any transaction charges.
- v. 25% of Application fees is to be paid as Annual Processing Fees at time of filling returns.

## **4.0 Processing of Applications**

The application will be processed by SPCB/PCC. Processing of applications for grant of registration shall beensured as below:

- i. The application for registration shall be processed within 15 working days. The registration shall be either granted or rejected as the case may be within this period.
- ii. If after processing, the application is found to be incomplete with respect to any document being not submitted or any missing information, then the applicant shall be informed of the same through the portal.
- iii. Applications shall be rejected if false/ irrelevant information /document is found to be submitted. Application fees shall be forfeited in such cases. Fresh applications along with application fees will have to be submitted for Registration.
- iv. Portal-generated Registration certificate duly signed by Competent Authority shall be uploaded on the Portal.
- v. The portal has a provision for the internal processing of applications within SPCBs/PCCs, wherein theMember Secretary, SPCB/PCC shall be the approving authority for issuing of the Certificate.
- vi. Fresh Registration shall be valid for a period of five years from the date of grant of registration.<br>g

## <span id="page-9-0"></span>**5.0 Renewal of Registration**

- i. Recyclershall submit the application for renewal 60 days before the expiry ofthe Registration along with the necessary documents as discussed in the previous sections.
- ii. Recyclers have to ensure that Quarterly Returns are filed within 30 days after end of each quarter. Application for renewal will not be processed unless all due returns are filed.
- iii. Findings of Audit shall be taken into consideration for renewal of Registration.
- iv. Registration granted to Recyclers shall be renewed for a period of five years by SPCB within 15 working days of receipt of complete documents from the Recyclers.

## **6.0 Specific Conditions of Registration**

The Registered Recyclers are required to comply with following conditions:

- i. The Recyclers shall not carry any business without having registration through online centralized portal developed by CPCB.
- ii. The Recyclers shall not deal with any entity not registered through online centralized portal developed by CPCB.
- iii. In case, it is found or determined that any Recycler registered on the on-line portal has provided false information or has willfully concealed information or there is any irregularity or deviation from the conditions stipulated while obtaining registration under BWM Rules, 2022, then the registration of such an entity would be revoked for a one –year period after giving an opportunity to be heard. The entities whose registration has been revoked shall not be able to register afresh for the period of revocation.
- iv. The Recyclers are required to comply with provisions of BWM Rules, 2022 failing to which necessary action as deemed fitshall be initiated against the violator.
- v. Registered Recyclers shall provide certificates for Battery Waste Recycling, which shall be considered for fulfillment of EPR obligations by the Producers.
- vi. Exchange of EPR certificates between Recyclers and Producers to be done as per mechanism to be provided in module three of the EPR portal for Battery Waste Management.

Additional conditions specific to local conditions may be incorporated by SPCBs/PCCs with intimation to CPCB

## <span id="page-9-1"></span>**7.0 Cancellation of Registration**

- i. Registration granted to Recyclers is liable to be canceled or suspended at anystage, if the document submitted by the Recyclers is found to be false.
- ii. State Pollution Control Board shall suspend and/or cancel the registration of the Recycler, and/or impose Environmental Compensation in case of violation of Battery Waste Management Rules,2022.
- iii. An opportunity will be given to hear the Recyclers within fifteen days from the date of issuance of notice; prior to considering the case for cancellation or suspension of Registration by SPCB.

SPCBs/PCCs shall update the SOP from time to time in accordance with requirements and further amendments to BWM Rules, 2022 if any, as required.